# **DISEÑO WEB Y MARKETING DIGITAL** MÁSTER DE

### 360 H. (6 meses) 280 H. Presencial/*Online* + 80 H. Proyecto final

\* El contenido de este programa es orientativo, pudiendo variar el mismo por razones de actualización o modificación de los contenidos.

### Horarios:

Lunes a Jueves

Mañanas 09.00 - 12.00 H. 12.00 - 15.00 H.

Tardes 16.00 - 19.00 H. 19.00 - 22.00 H.

Pide cita **aquí** con un asesor de estudios

Consulta precio, ofertas y promociones actuales en

info@cei.es www.cei.es

CEI.

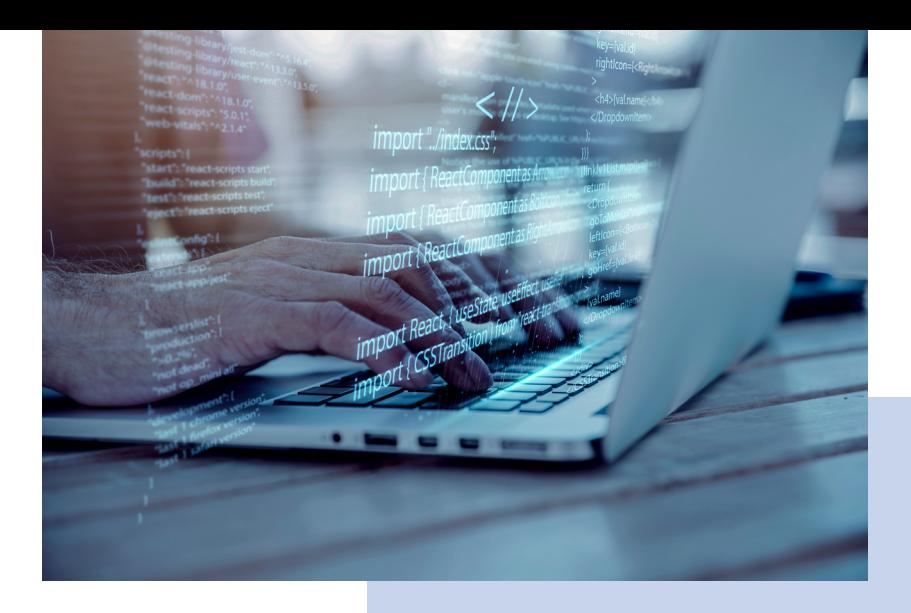

# OBJETIVOS OBJETIVOS

En el Máster de Diseño Web y Marketing Digital los estudiantes reciben una amplia serie de conocimientos y herramientas relacionados con el mundo de las páginas web y el marketing digital que les permitirán, durante su carrera profesional, elaborar, planificar y poner en marcha ecosistemas web de alto rendimiento y gran contenido estético, publicitario y funcional.

En este máster se aborda el diseño web desde la óptica de los principales lenguajes de estructura y maquetación web en sus últimas versiones (CSS3 y HTML5), la inserción de contenido multimedia en entornos *online,* como sonido y vídeo, diseño *mobile first index*  (webs accesibles desde cualquier dispositivo –móviles, *tablets,* etc.) y la aplicación de lenguajes de programación web JavaScript y librerías jQuery con ejemplos reales, consiguiendo que el alumno adquiera un perfil de desarrollador *front-end.*

Por otro lado, este máster también abarca las técnicas más importantes del marketing digital pues, ¿de qué sirve saber preparar una página web atractiva y con una usabilidad impecable si no sabemos difundirla correctamente por la web o no conseguimos un adecuado *engagement* o fidelidad de nuestros consumidores de contenidos? En el módulo de Marketing Digital de este máster se impartirán en profundidad las principales técnicas del marketing digital y un sinfín de herramientas para trabajar todas sus diferentes estrategias. Prestaremos especial atención al desarrollo de comunidades o *social media,* y también al posicionamiento orgánico (SEO), el marketing de pago por clic (SEM), la analítica web, la gestón profesional de redes sociales, etc.

Si lo que quieres es realizar este máster pero abordando el diseño web desde la óptica de WordPress, quizás te interese el Máster en Marketing Digital.

# OFICIAL

CEI - Escuela de Diseño y Marketing es un centro de formación reconocido por el Ministerio de Educación para impartir estudios oficiales de grado superior y homologado por las compañías que lideran el sector de las artes digitales y las nuevas tecnologías.

Ser el único centro de formación de España que reúne las siguientes certificaciones es una garantía indiscutible para nuestros alumnos: Adobe Authorized Training Center, Adobe Certified Professional, Apple Authorized Training Center, Autodesk Authorized Training Center, Official Autodesk Certification Center, Maxon Training Provider, Microsoft Certified Educator, Unity Oficial Training Center, Google Partner… Además, nuestra Escuela ha sido galardonada por los Premios Excelencia Educativa como Mejor Programa Educativo para Inserción Profesional, Mejor Centro de Formación Presencial, Mejor Web de Centro de Formación Presencial y Mejor Centro de Formación Profesional.

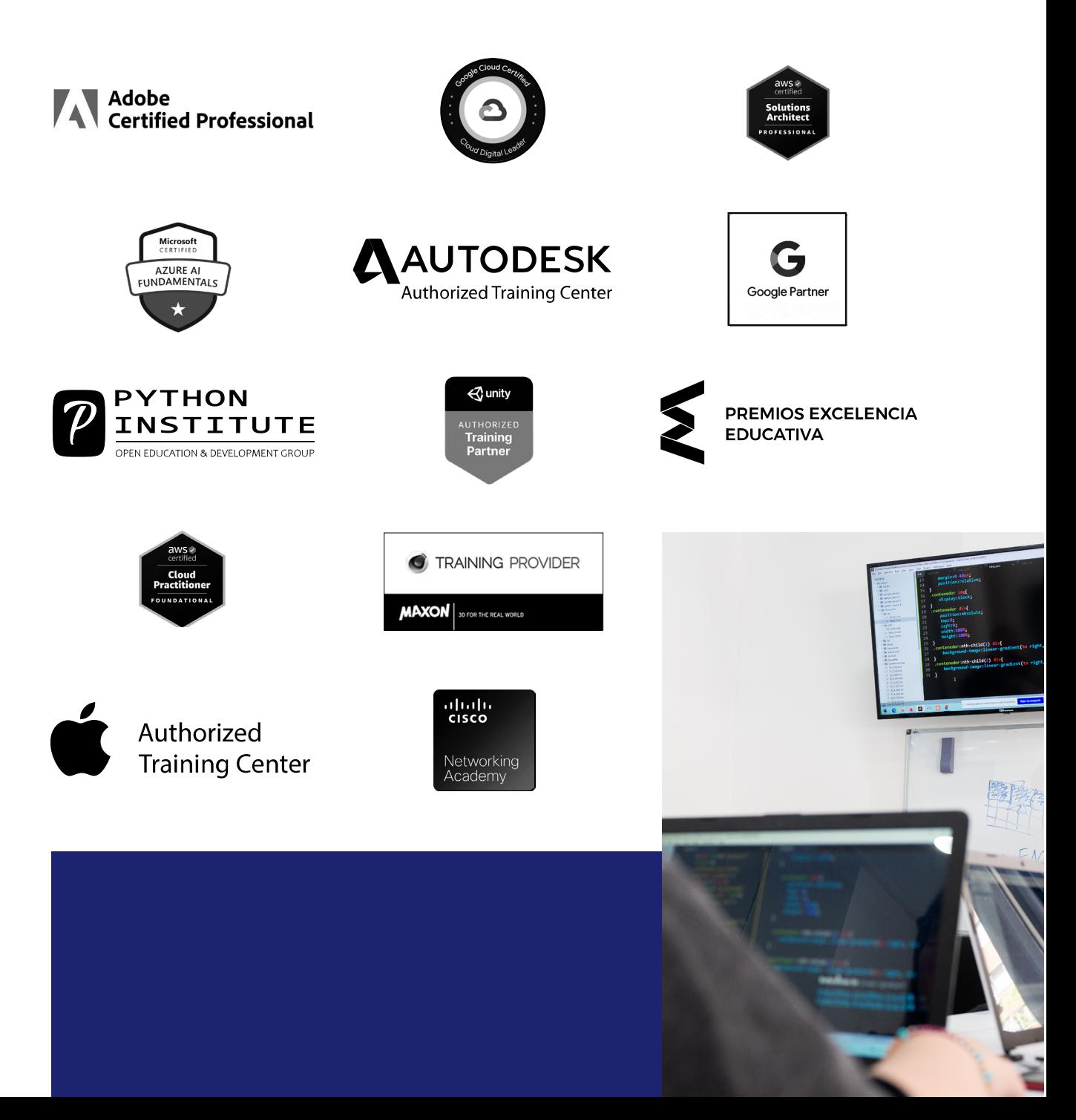

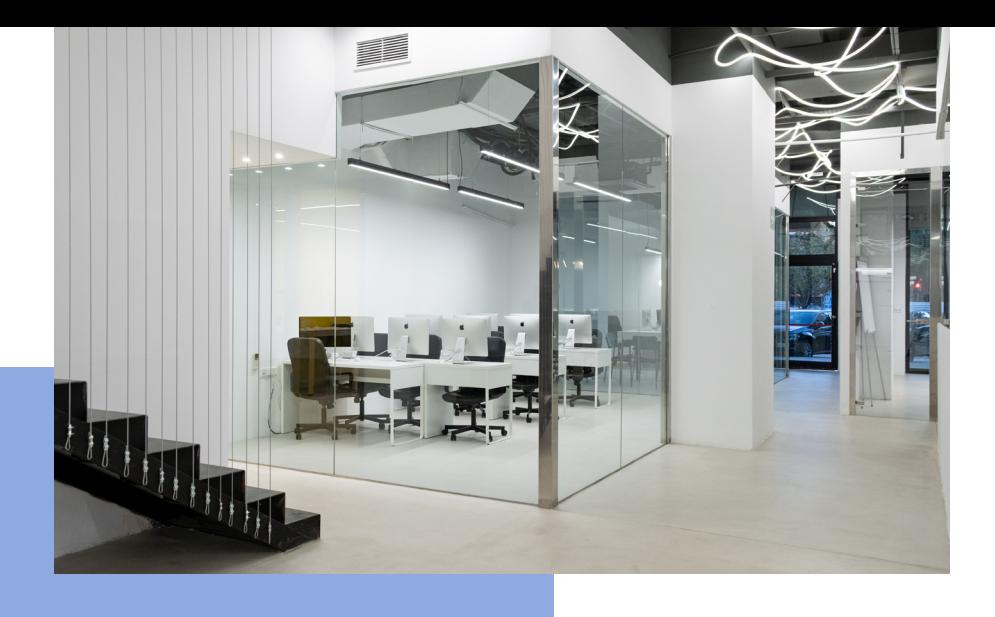

# LA ESCUELAAESCUELA

CEI –Centro de Estudios de Innovación– es una escuela de diseño digital fundada en el año 1991 especializada en el sector de las nuevas tecnologías, el diseño y el marketing digital, con sedes en Madrid, Sevilla y Valencia. Nuestros estudios se desarrollan en seis áreas de formación: diseño gráfico y dirección de arte, diseño y programación web, marketing digital y *business,* producción, postproducción audiovisual (VFX) y *motion graphics,* diseño de interiores y arquitectura BIM, arte, diseño y programación de videojuegos, y *big data* y *cloud.*

Ahora sabemos que acertamos cuando, en 1991, apostamos por una enseñanza de calidad como escuela de diseño, marketing y nuevas tecnologías. Nuestra máxima fue, es y seguirá siendo que, el alumno, cuando acabe el periodo lectivo, maneje a la perfección las técnicas impartidas durante su formación. Por esto, la inmensa mayoría de los miles de alumnos que han pasado por nuestras aulas se han incorporado al mercado de trabajo o han mejorado sus condiciones laborales tras terminar sus estudios en CEI.

Con más de 30 años en el sector, más de 20.000 alumnos formados y un equipo de profesionales altamente cualificados, CEI pretende potenciar las habilidades de sus alumnos adaptándose constantemente a las fuertes exigencias del mercado laboral de todo el mundo. Es por todo ello que nuestra escuela ha sido galardonada, en los últimos años, por los Premios Excelencia Educativa como Mejor Centro de Formación Presencial, Mejor Programa Educativo para Inserción Profesional, Mejor Web de Centro de Formación Presencial y Mejor Centro de Formación Profesional.

En 2022, CEI unió fuerzas con Omnes Education Group. Omnes Education es una institución privada de educación superior e investigación multidisciplinar que ofrece programas educativos en los campos de la gestión, la ingeniería, la comunicación y los medios digitales y las ciencias políticas. Sus campus se encuentran en Abiyán, Barcelona, Beaune, Burdeos, Chambéry, Ginebra, Londres, Lyon, Madrid, Mónaco, Múnich, París, Rennes, San Francisco, Sevilla y Valencia, repartidos entre 13 escuelas y universidades diferentes. Con más de 40.000 estudiantes cada año y más de 200.000 antiguos alumnos, Omnes ocupa un lugar único en el panorama educativo internacional.

Otro de los puntos fuertes de la escuela es el equipo de profesores altamente cualificados, que ponen a disposición de los estudiantes varios años de experiencia en sus respectivas disciplinas. Un centro de formación homologado ha de comunicar quiénes son sus profesores/as y someterles al control de la compañía propietaria del software sobre el que impartimos formación. Esto garantiza su permanente conocimiento de todas las funcionalidades de las aplicaciones, su contrastada valía y experiencia profesional, así como su indudable capacidad y calidad como docente.

# PROGRAMA

- Introducción al desarrollo web
- HTML
- CSS
- JavaScript
- Introducción al Marketing Digital
- Planificación Estratégica *Online*
- Gestión de Social Media
- Marketing en buscadores: SEO y SEM
- Analítica Web

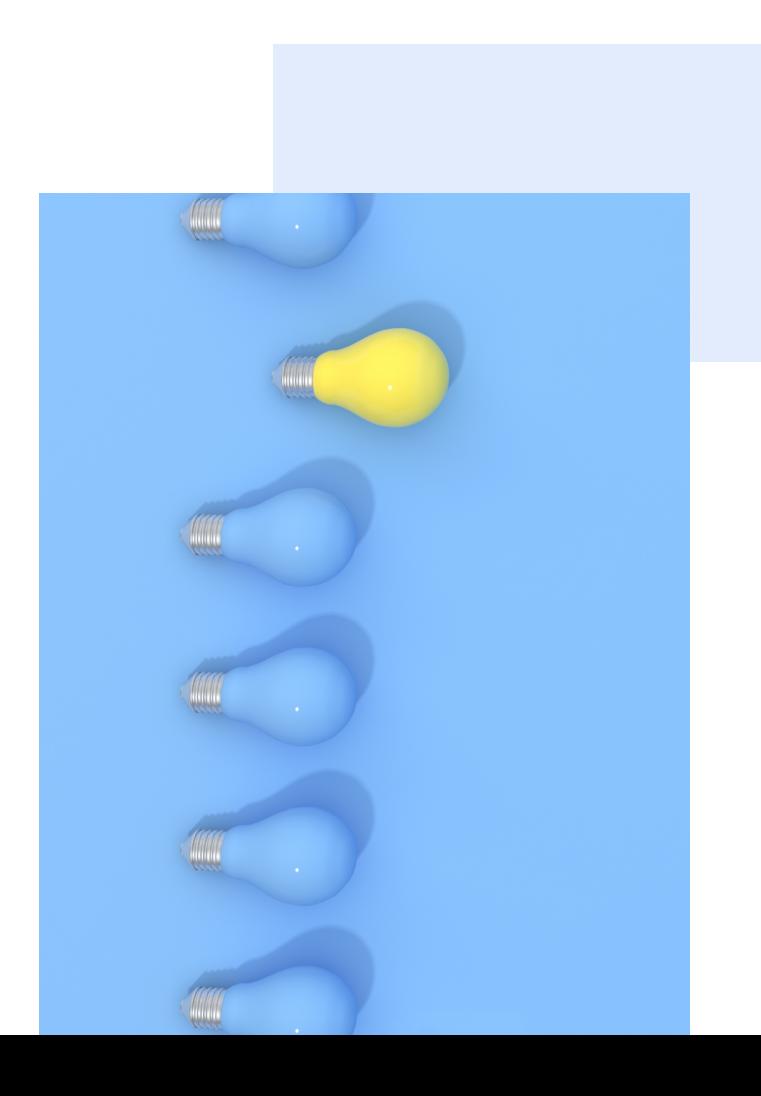

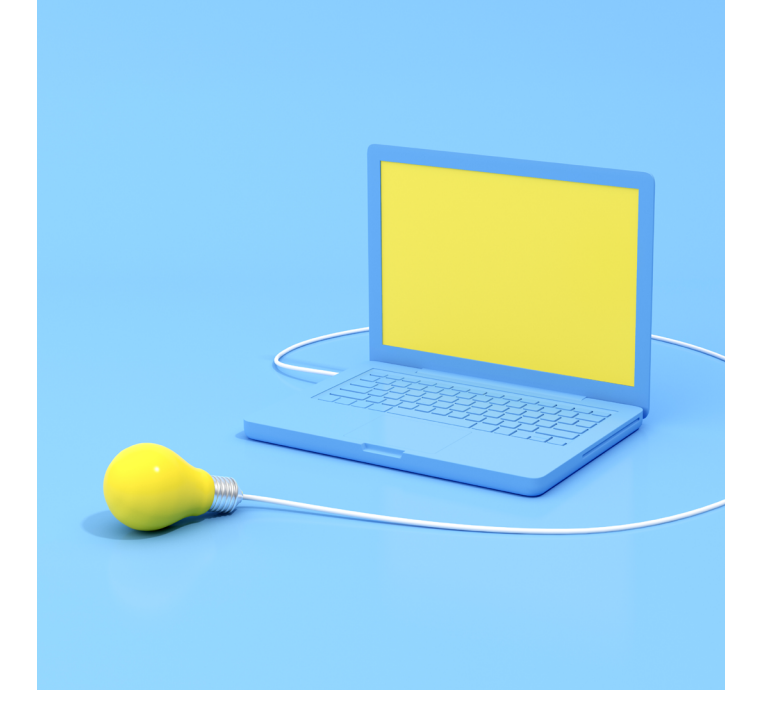

# MÓDULO **DISEÑO WEB CON HTML5, CSS3 Y JAVASCRIPT 180 H.**

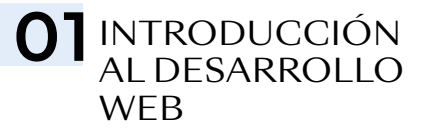

- Perfiles en desarrollo web: *Front, Back, Fullstack*
- El diseñador web como programador creativo, el lenguaje de la web
- Herramientas de apoyo
- Editores de texto: factores a tener en cuenta
- Todo diseño web debe ser *responsive*

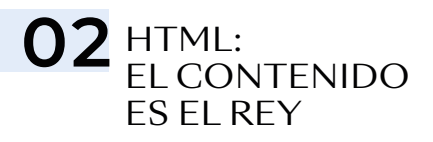

#### ESTRUCTURANDO NUESTRO CONTENIDO

- Introducción a los lenguajes de etiquetas
- Elementos, etiquetas y atributos
- HTML semántico, el contenido como guía
- Elementos semánticos y elementos estructurales
- Títulos, párrafos, listas, tablas, enlaces e imágenes
- Metodologías HTML y CSS: BEM y SUITCSS

#### CREANDO NUESTRO *LAYOUT*

- Relación de las etiquetas estructurales a los típicos "bloques" de un programa de diseño
- Todo es un rectángulo: Modelo-caja
- Unidades de medidas: porcentaje, vh y vw
- *Margin:* separando elementos
- *Padding,* los márgenes internos
- Bordes de una etiqueta
- Posicionamiento estático, o lo que está detrás del flujo normal
- Rompiendo el flujo: *position relative, absolute, fixed* y *sticky*
- Introducción al diseño *responsive, @media queries*

#### FORMULARIOS

- Introducción a los formularios
- Elementos de entrada de datos
- Atributos de validación
- Accesibilidad con *Label* en los formularios

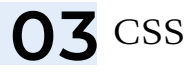

#### CÓMO FUNCIONA EL ESTILO EN UNA WEB O APLICACIÓN

- Flujo de CSS
- Propiedad *display: block, inline, inlineblock, flex, grid*
- Reglas, selectores y propiedades
- Tipos de selectores
- Enlazando HTML y CSS: etiqueta *style,*  etiqueta *link*
- Unidades de medida, absolutas y relativas
- Uso del EM y REM como medida responsable
- Inspector de elementos para HTML y CSS

#### *LAYOUT* FLEXIBLE CON *FLEX*

• El modelo de caja flexible

- *Flex vs.* flujo normal
- Opciones de *Flex*
- *Flex* y su relación con el diseño *responsive*
- Limitaciones de *Flex*

#### *LAYOUT* DE REJILLA: *GRID*

- Cuadrículas a la hora de diseñar una web
- *Grid vs. Flex vs.* flujo normal
- Opciones de *Grid*
- Grid *responsive:* 1 línea sin *media-queries*

#### LA TIPOGRAFÍA ES MUY IMPORTANTE

- Tipografía web: Google Fonts y tipografías externas
- Propiedades tipográficas
- Contenido dinámico vs. contenido estático y sus consecuencias a la hora de estilizar la tipografía
- Color: hexadecimal, RGB, RGBA
- Color de fondo y color del texto

#### LA CAJA DE HERRAMIENTAS GRÁFICAS

- Imágenes de fondo y su diferencia con las imágenes de contenido
- Degradados de color
- Sombras
- Modos de fusión
- Filtros
- Transformaciones
- Transiciones y animaciones

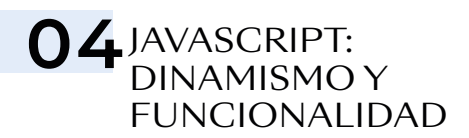

#### INTRODUCCIÓN A JAVASCRIPT

- ¿Qué es JavaScript?
- Introducción a la programación
- Sintaxis de variables, constantes y funciones
- Variables: datos que pueden cambiar de valor
- Constantes: datos consistentes en nuestro código

#### API DEL DOM: LO QUE ASOCIAMOS A JAVASCRIPT

- ¿Qué es una API?
- El DOM
- Distintas formas de capturar elementos del DOM
- Gestión de clases y atributos de HTML
- Añadir y eliminar elementos: HTML dinámico, primera parte

#### EVENTOS: AÑADIENDO INTERACCIÓN

- Eventos: *pointers, click, mouseover…*
- Parámetro e: el objeto *event*
- *Callbacks*
- *Intersection Observer*

#### AJAX

- JSON
- AJAX en el desarrollo web moderno
- *Fetch* en JavaScript

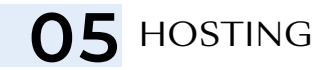

- ¿Qué es un *hosting* y para qué sirve?
- *Hosting* clásico *vs.* PaaS
- Dominios y *hosting*
- Subir archivo mediante FTP

## O6 GITY GITHUB

- La importancia de GIT en empresas
- Usando Github Desktop como control de **GIT**

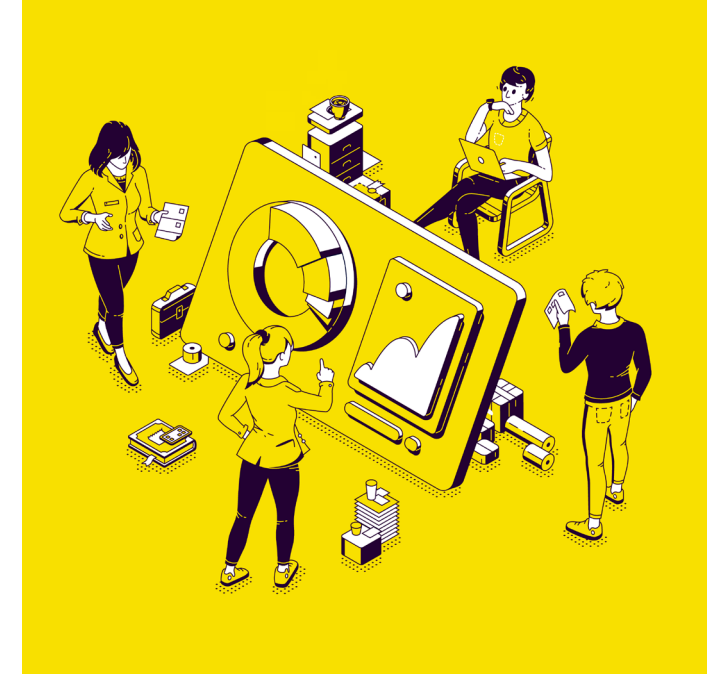

# **MARKETING DIGITAL 180 H.** MÓDULO

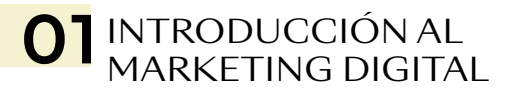

#### MARKETING DIGITAL

- ¿Qué es el marketing?
- 10 cambios del marketing digital
- Internet y la nueva era del marketing digital Web 3.0
- Nuevos enfoques
- Campañas 3.0
- Marketing Viral

#### NUEVOS MODELOS DE NEGOCIO BASADOS EN WEB 2.0

- Retos y desafíos para emprendedores digitales
- Cambios en las diferentes industrias
- Salidas laborales del marketing digital
- Nuevos medios de pago
- Modelo *Lean Canvas*

#### ATRAYENDO CLIENTES EN LA ERA DIGITAL

- Momento cero de la verdad
- Encontrar el público objetivo
- ¿Qué es un *lead?*
- Empezar a desarrollar *Buyer/Personas*
- Matriz de toma de decisiones
- RGPD

#### MARKETING DE CONTENIDOS

- Realidad actual. El contenido es el rey
- Definición de marketing de contenidos
- Tendencias en el marketing de contenidos
- La importancia de una estrategia de contenidos
- ¿Cómo generar contenido viral y atractivo?

## O<sub>2</sub> PLANIFICACIÓN ONI INF

#### ESTRATEGIA DE MARKETING *ONLINE*

- Estrategia de marketing *online*
- Análisis de la situación actual de la empresa
- Análisis D.A.F.O enfocado a web
- Investigación de la competencia basada en web
- Definición de objetivos y cronograma
- Recursos necesarios para su realización y desarrollo
- Plan de ejecución y establecimiento de métricas
- Análisis de resultados
- Cálculo del ROI

#### *COPYWRITING* | ESCRIBIR PARA VENDER

- Comunicación y gestión de la conversación
- Transmitir mensajes de forma eficaz y atractiva
- Gestión de mensajes dañinos

#### CAMPAÑA DE *E-MAIL* MARKETING

- Bases de datos de contactos
- Generación de *leads* de calidad
- Técnicas de diseño para crear un *e-mail*  efectivo
- Legislación referente al *e-mail* marketing
- Métricas del *e-mail* marketing.
- Herramientas y plataformas *online*
- Presupuesto y recursos necesarios para su implementación
- Análisis de resultados y ROI
- Casos de éxito
- Caso práctico: creación de una *newsletter*

#### *SOCIAL MEDIA PLAN*

- Análisis de la situación actual de las redes de la empresa
- Análisis de la competencia en redes sociales
- Selección de plataformas y canales
- Creación de sinergias: personas con influencia y mapas de blogs
- Definición de objetivos
- Estrategia de contenidos
- Estrategia de acciones
- Herramientas para la gestión de *social media*
- Establecimiento de métricas por red social: Facebook, Twitter, YouTube, Instagram, Blog, etc.
- Herramientas de monitorización de redes sociales

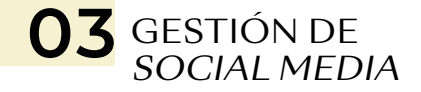

#### *COMMUNITY MANAGER*

- Perfil, funciones, tareas, rol en la organización
- El horario del *Community:* 24/7, 365 días al año
- Influencia (marca personal)
- Estrategias de *community management:*  labores, responsabilidad y posibilidades
- Herramientas de *Community Manager*
- Buffer, Canva, Ghiphy

#### FACEBOOK

- Facebook para empresas. Proceso para crear una cuenta de empresa (Práctica)
- Campañas de Facebook Ads
- Tipos de campañas y objetivos
- Segmentación de anuncios
- Creación de públicos personalizados para campañas
- Píxel de seguimiento
- Formatos de anuncios
- Facturación en Facebook Ads
- Casos de éxito y acciones que han impactado en la manera de utilizar esta red social
- Analítica y promoción a través de esta red social

#### **TWITTER**

- Usos de Twitter por parte de las marcas
- Creación de campañas y participación
- Twitter para empresas
- Campañas de Twitter Ads
- Tipos de campañas y objetivos
- Segmentación de anuncios
- Creación de públicos personalizados para campaña
- Seguimiento de conversiones
- Formatos de anuncios
- Casos de éxito y acciones que han impactado en la manera de utilizar esta red social
- Analítica y promoción a través de esta red social

#### YOUTUBE

- Vídeo Marketing
- Estrategias para Vídeo Marketing
- La nueva figura del *youtuber*
- YouTube y el SEO
- Bancos de imágenes
- Bancos de vídeos

#### INSTAGRAM

- Instagram Ads
- Formatos de anuncios y cómo crearlos
- Instagram y Facebook para vender productos
- *Apps* de Instagram

#### PINTEREST

- Pinterest para empresas
- Pinterest Ads
- Campañas de Pinterest Ads
- Tipos de campañas y objetivos
- Segmentación de anuncios
- Creación de públicos personalizados para campañas
- Seguimiento de conversiones
- Widgets en Pinterest
- Pinterest y el SEO

#### LINKEDIN

- Usos de la red social
- Participación en grupos
- Perfiles de empresas: cómo crearlos
- Creación de un perfil personal (Práctica)
- Mejoras del perfil a través de recomendaciones: cómo obtenerlas
- Campañas de LinkedIn Ads
- Tipos de campañas y objetivos
- Segmentación de anuncios
- Creación de públicos personalizados paracampaña
- Seguimiento de conversiones

#### GOOGLE MAPS

- Introducción a fichas de negocio en Google Maps
- Gestión de perfiles
- Páginas y productos en Google Maps
- Opiniones y reseñas
- Google Maps y SEO

#### **TIKTOK**

- Usos de la red
- Creación de perfil personal y perfil de empresa
- TikTok Ads
- Etiquetas de seguimiento en TikTok
- Investigación de tendencias
- Formatos de anuncios
- Creación de públicos

#### INTRODUCCIÓN A WORDPRESS

- Creación de *Hosting* y Dominio para la clase
- Introducción a Temas
- Introducción a *Postypes* (Creación de Páginas, Entradas, Productos)
- Creación de Menús
- *Plugins* básicos
- El blog como herramienta personal
- Consejos para generar contenidos en blogs
- ¿Cómo diseñar una *landing page* atractiva?

#### *E-COMMERCE*

- Introducción al *E-Commerce*
- WooCommerce

#### 04 MARKETING EN BUSCADORES: SEO Y SEM

#### SEO

- Introducción al Marketing en buscadores
- Usabilidad y accesibilidad web
- Indexación en Google Search Console *(Mobile First Indexing)*
- Herramientas importantes de Search Console (rendimiento de palabras, errores, enlaces, clics, impresiones, ctr, dispositivos, etc.). Realizar paso a paso una correcta indexación en Google
- Definición de palabras clave
- Herramientas para *Keywords* (SEMrush, Ubbersuggest, Keywords Everywhere)
- SEO *On-Page:* optimización de contenidos
- Screaming Frog
- Metatítulos, metadescripciones, estructura de contenidos*, headings,* etiquetas importantes
- Optimización de imágenes para SEO
- Escritura de SEO
- Marcado de datos
- Optimización de entradas a blogs a nivel de SEO
- Instalación de *plugins* especializados en SEO
- Top de extensiones de navegación para SEO (Moz toolbar, Check My Links)
- SEO *Off-Page:* optimización externa
- Construcción natural de enlaces
- Redireccionamientos Web y estatus de páginas 301, 404, 5xx, etc.
- Malas prácticas en posicionamiento SEO
- Casos de éxito
- Caso práctico: planificación y desarrollo de estrategia SEO
- Lista paso a paso para empezar a hacer SEO
- Auditoria de SEO

#### SEM

- Estrategia de publicación de anuncios
- Funcionamientos de Ad Rank de Google
- Investigación de palabras clave con la herramienta planificador de palabras clave
- Tipos de concordancias de palabras clave
- Palabras clave negativas
- Tipos de pujas
- Caso práctico: planificación y desarrollo de estrategia SEM
- Red de búsquedas
- Red de *display*
- Métricas en Google Ads
- Listas de remarketing
- YouTube Ads

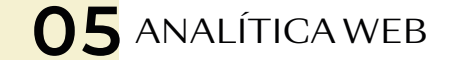

- Introducción a Google Analytics
- Implementación de códigos de seguimiento
- Creación de vistas, perfiles y permisos
- Tipos de datos (dimensiones, dimensiones secundarias, métricas, métricas personalizadas)
- Planificación de objetivos
- Metas, eventos, filtros y canales
- Definición de métricas, tipos de conversiones
- Introducción a Google Tag Manager
- Creación de públicos personalizados
- Listas de remarketing
- Segmentos personalizados
- *Dashboards* Personalizados

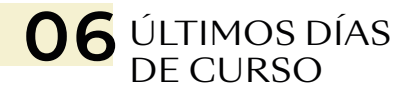

- Certificaciones de Google
- Repaso final de curso
- Tutorías de proyecto